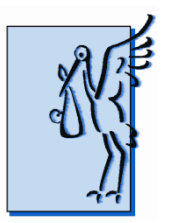

**California Perinatal Transport System (CPeTS)** Dept of Anesthesia H3571, Medical Center 22875 Savi Ranch Parkway, Suite I Stanford, CA 94305 Yorba Linda, Ca 92887 Tel: 650-723-6307 • Fax: 650-725-8544 Tel: 714-921-9755 •Fax: 714-921-9766

[www.perinatal.org](http://www.perinatal.org/)

Southern Region –

**SELF-REPORTING BED AVAILABILITY, UPDATING HOSPITAL PROFILE INFORMATION & DISASTER MANAGEMENT ASSISTANCE TRAINING MODULE** 

The following procedure is required for individual hospital units to self-report bed availability status, update their hospital profile/contact information, and obtain assistance during bed availability crises.

# **HARDWARE NEEDED**

Computer with internet access.

# **WEBSITE INSTRUCTIONS ON THE USE OF THE UPDATE PROGRAM**

Instructions on the use of web-based bed availability/crisis management programs are available on the Help Page of the website. They can be viewed by going to the Home Page [\(www.perinatal.org\)](http://www.perinatal.org/) and clicking on Help in the column of pages noted on the upper left hand side of the page.

## **INDIVIDUAL HOSPITAL PASSWORD FOR UPDATING BED AVAILABILITY**

To obtain the password for your hospital, contact the Southern or Northern Divisions of the California Perinatal Transport System by phone or email and request one.

Please note: A hospital's password is the responsibility of the individual hospital. If for any reason you are concerned about its security, contact the NCPeTS or SCPeTS office to request a new one.

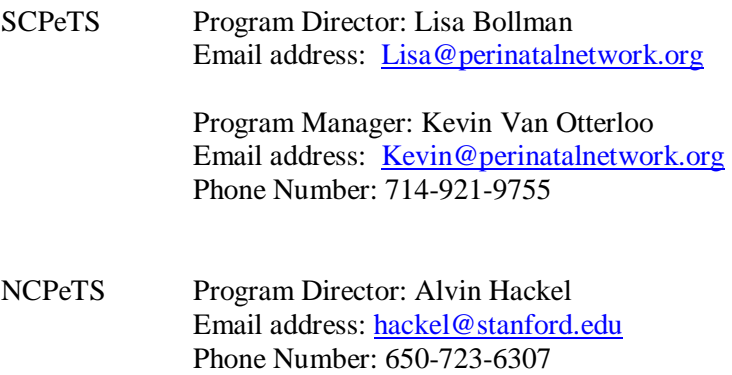

## **UPDATING BED AVAILABILITY**

1. Turn on the computer and using your web browser, go to the Home Page of the California Perinatal Transport System, [http://www.perinatal.org](http://www.perinatal.org/)

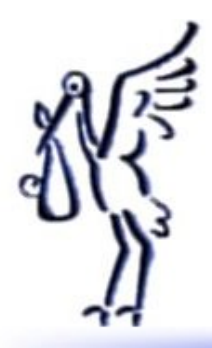

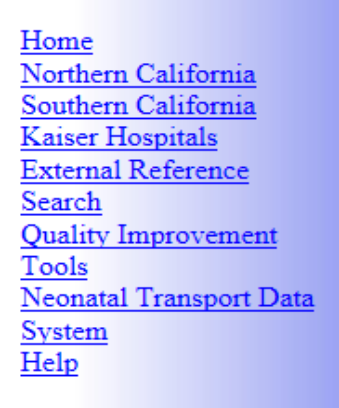

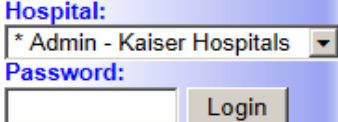

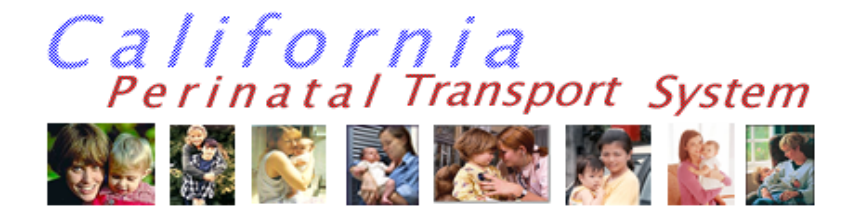

**California Perinatal Transport System** 

The California Perinatal Transport Systems was established in 1976 pursuant to the enactment of California Assemby Bill 4439. This act appropriated funds for the development of a dispatch service to address the need for facilitating transports of critically ill infants and mothers with high risk conditions to regional Neonatal Intensive Care Units (NICUs) and Perinatal High Risk Units (PHRUs).

The CPeTS provides the collection and analysis of perinatal and neonatal transport data for regional planning, outreach program development, and outcome analysis. This information is reported back to the participating hospitals, and the Division of Maternal and Child Health of the California Department of Health. We support an integrated network of regional perinatal programs in California. Opportunities for regional perinatal programs to share and solve their common problems are provided through meetings of its Advisory Committee.

The California Perinatal Transport System can assist health care professionals in the REFERRAL of high-risk pregnant women and newborn infants. An updated bed availability status is obtained daily from regional CCS approved neonatal intensive care units. There are many NICUs participating in this daily survey that includes an array of County, for-profit, non-profit, University affiliated, and HMO owned facilities. This information is being made available via this website.

Created by: Paperless Knowledge, Inc.

2. On the left hand side of the page, there are two boxes: Hospital and Password. Place the cursor in the Hospital box, scroll down to your hospital, and click on it.

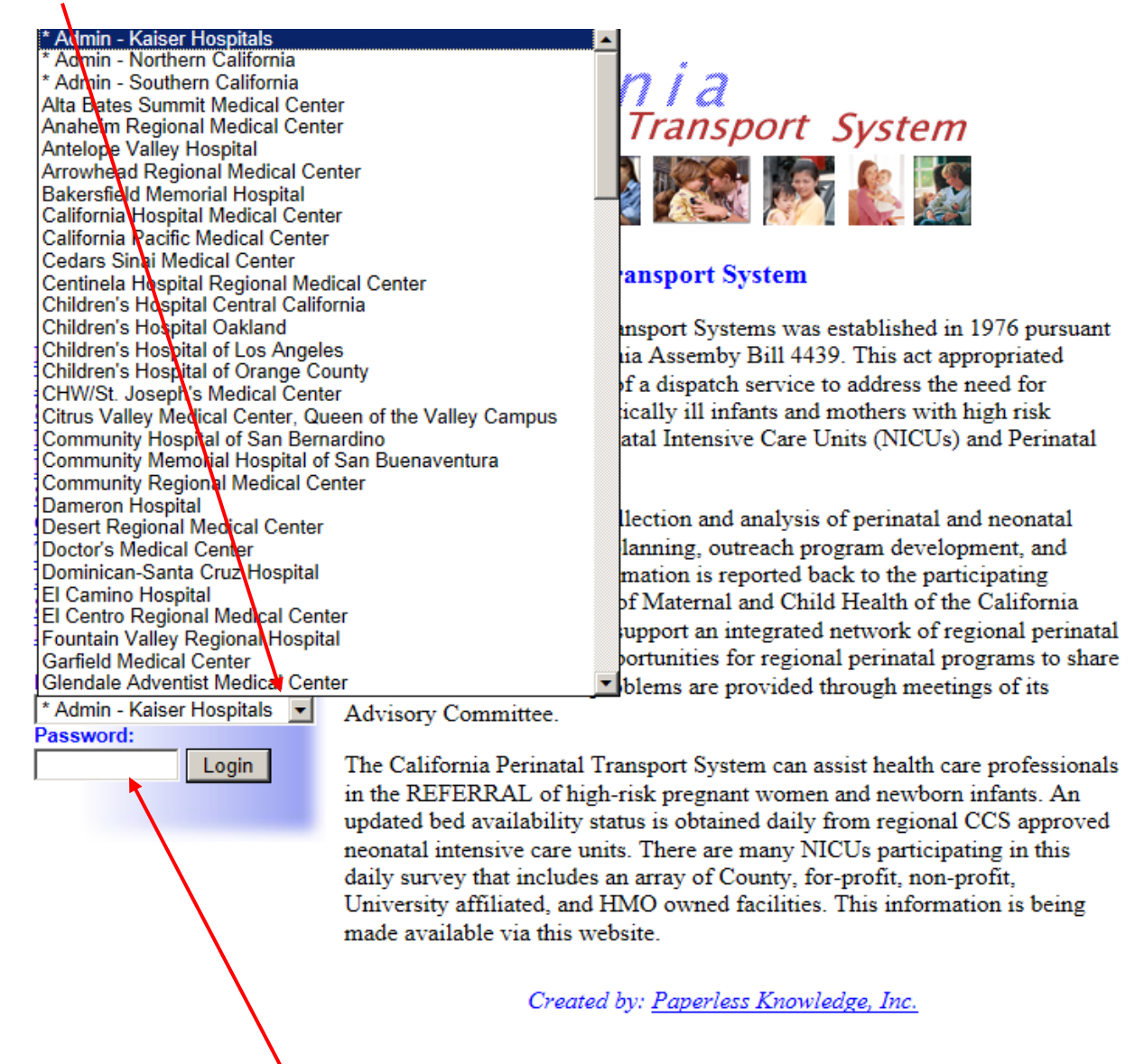

3. Position the cursor in the Password Box, enter the Password, and click on Login. The Update Bed Availability Page will appear.

- 4. Move the cursor to Bed Availability Boxes (Neonatal Beds, ECMO, Pediatric ICU, High Risk Maternity) and enter the current information.
- 5. Move the cursor to the Update Information line and click on it. A message will appear indicating the information has been updated successfully.

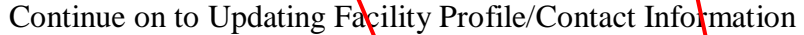

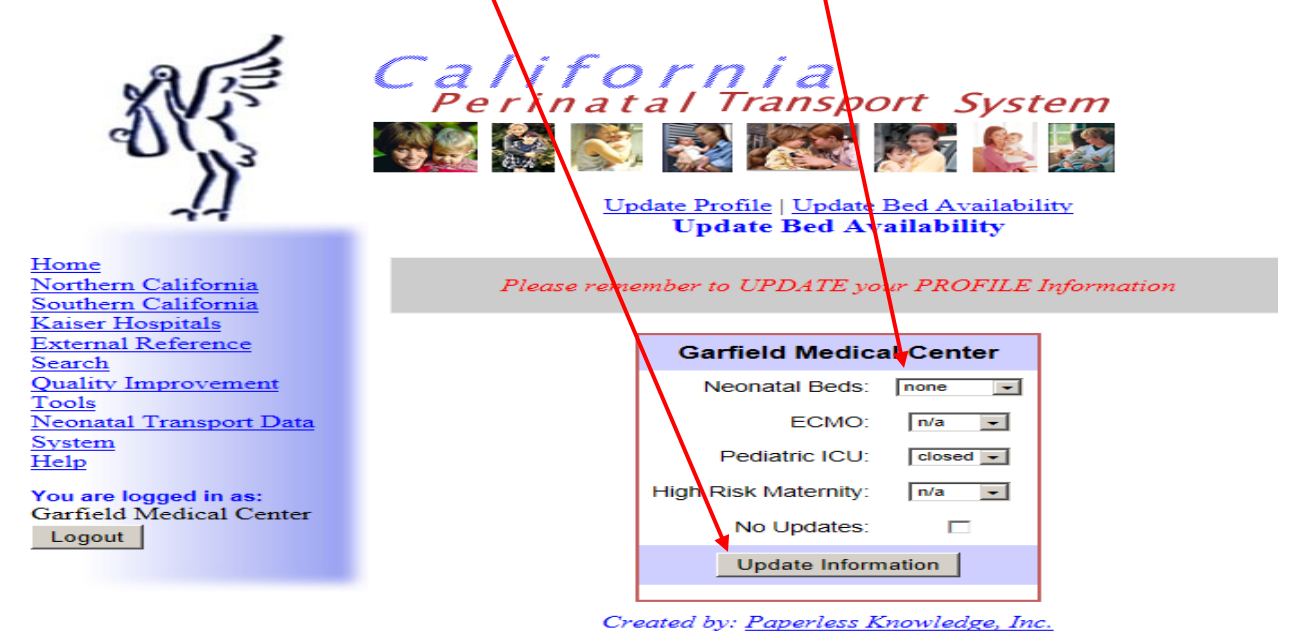

## **UPDATING FACILITY PROFILE/CONTACT INFORMATION**

- 1. Follow all previous instructions for accessing and logging in to the Update Bed Availability screen or, if already logged in and at the Update Bed Availability page:
- 2. Click on Update Profile option towards the top of the screen.

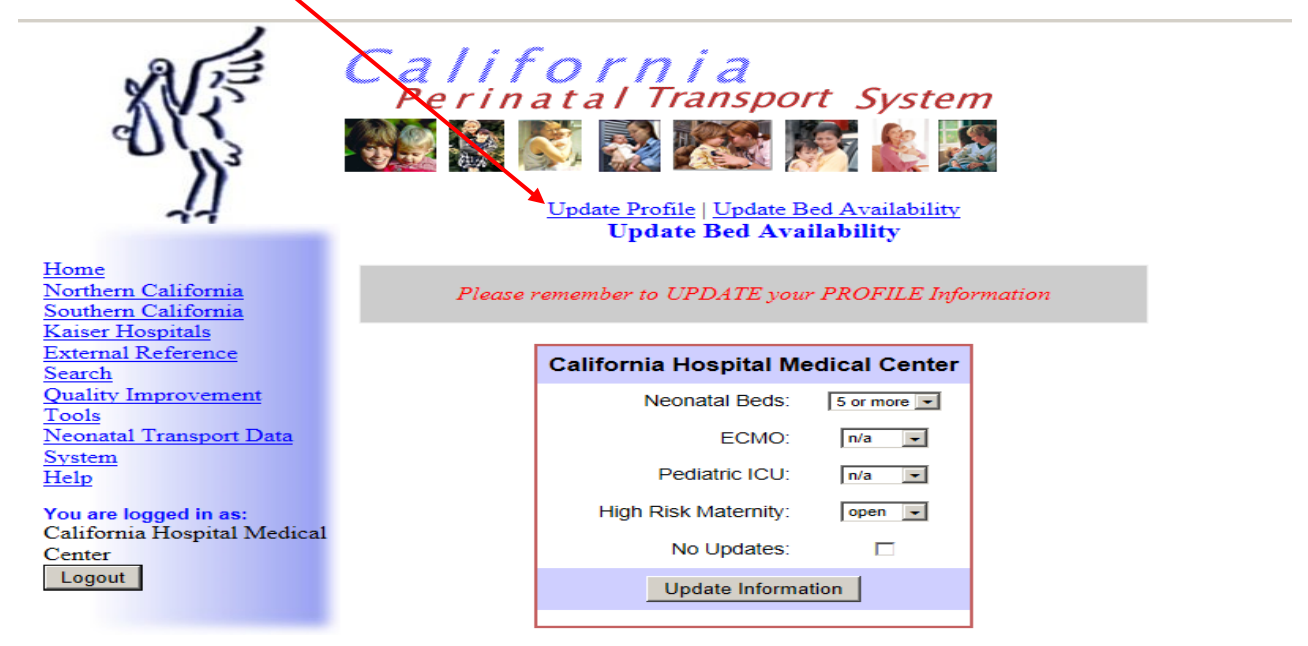

Created by: Paperless Knowledge, Inc.

 3. Fill in or update all applicable information and click the Update Hospital button at the bottom of the page.

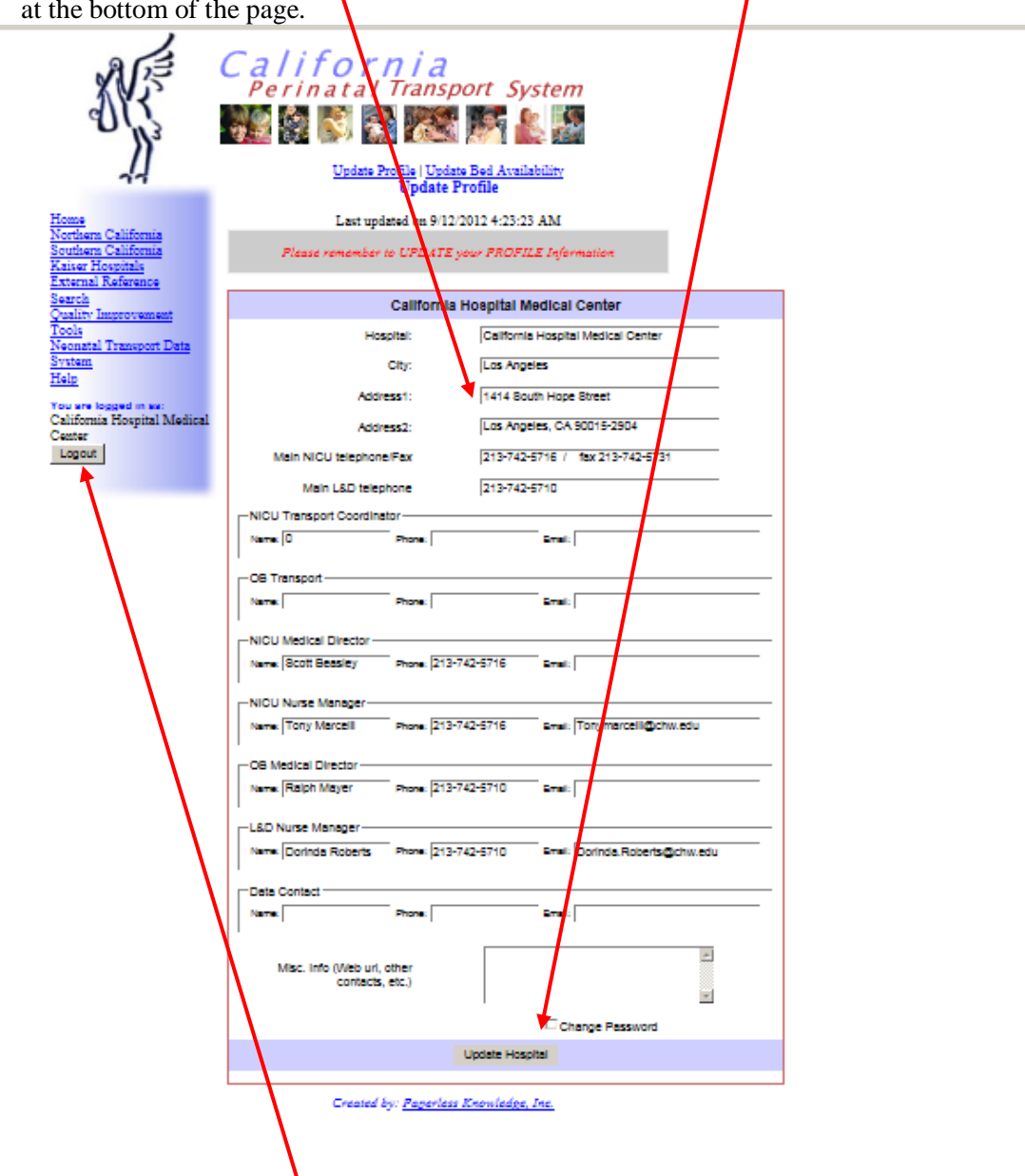

4. Move the cursor to the Logout Box on the left hand side of the screen and click on it. You will return to the CPeTS Home Page. You have completed the updating of the bed availability and/or Profile Information.

### **VIEWING BED AVAILABILITY**

1. Go the CPeTS Home Page, http://www.perinatal.org

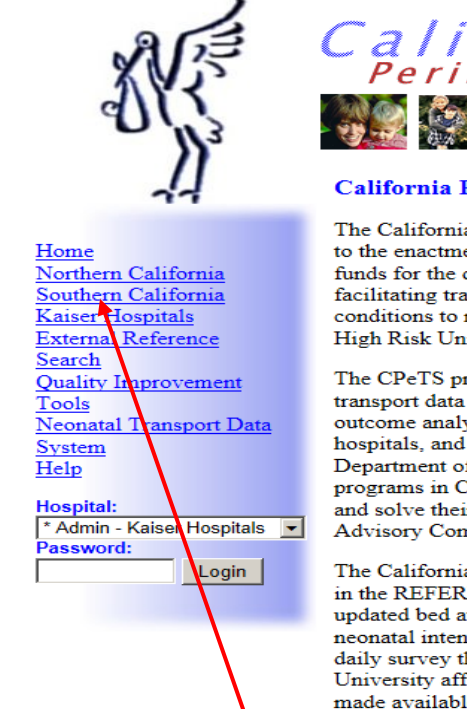

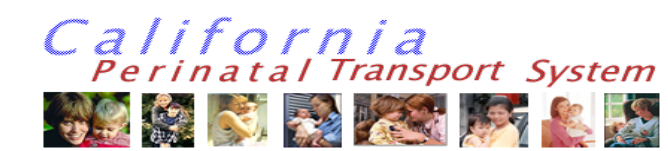

### **California Perinatal Transport System**

The California Perinatal Transport Systems was established in 1976 pursuant to the enactment of California Assemby Bill 4439. This act appropriated funds for the development of a dispatch service to address the need for facilitating transports of critically ill infants and mothers with high risk conditions to regional Neonatal Intensive Care Units (NICUs) and Perinatal High Risk Units (PHRUs).

The CPeTS provides the collection and analysis of perinatal and neonatal transport data for regional planning, outreach program development, and outcome analysis. This information is reported back to the participating hospitals, and the Division of Maternal and Child Health of the California Department of Health. We support an integrated network of regional perinatal programs in California. Opportunities for regional perinatal programs to share and solve their common problems are provided through meetings of its **Advisory Committee.** 

The California Perinatal Transport System can assist health care professionals in the REFERRAL of high-risk pregnant women and newborn infants. An updated bed availability status is obtained daily from regional CCS approved neonatal intensive care units. There are many NICUs participating in this daily survey that includes an array of County, for-profit, non-profit, University affiliated, and HMO owned facilities. This information is being made available via this website.

Created by: Paperless Knowledge, Inc.

- 2. Move the cursor to Southern California, Northern California, or Kaiser Hospitals on the left hand side of the screen, and click on the one you wish to see.
- 3. Move the cursor to the Bed Availability line and click on it. The Division Bed Availability Page will appear.

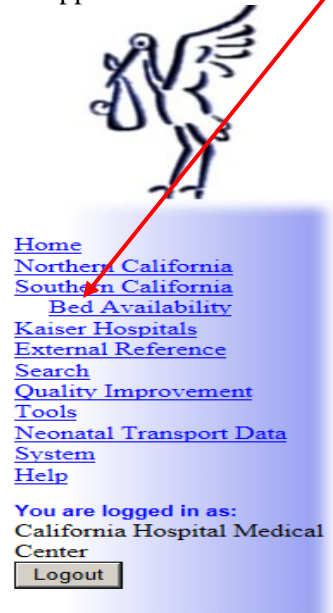

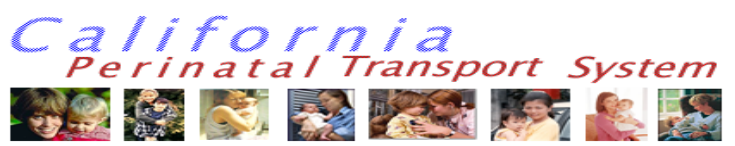

**Southern California Perinatal Transport System** Phone: (714) 921-9755 & Fax (714) 921-9766

The Southern California Perinatal Transport System (SCPTS), formerly known as the Infant Medical Dispatch Center, was established in 1976 pursuant to the enactment of California Assembly Bill 4439. This act appropriated funds for the development of a dispatch service to address the need for facilitating transports of critically ill infants and mothers with high risk conditions to regional Neonatal Intensive Care Units (NICUs) and Perinatal High Risk Units (PHRUs).

#### **Specific Legislative Mandate**

- · Establish a 24-hour-a-day, year-round dispatch center linking all hospitals providing obstetrical services with neonatal intensive care nurseries
- Provide service for the region south of the Tehachapi Mountains (Southern California) encompassing the following 11 counties: Imperial, Inyo, Kern, Los Angeles, Orange, Riverside, San Bernardino, San Diego, San Luis Obispo, Santa Barbara, and Ventura.
- Assist, if needed, in referral of critically ill newborn infants to appropriate California Children Services (CCS) certified neonatal intensive care centers.
- Generate a centralized data base, consisting of statistical information for monitoring and evaluating the functions, efficiency, and timeliness of all infant transports within the southern California region

## **Self-Update Training Module (cont'd). 7**

4. To view hospital profile/contact information, click on the name of the hospital and new page will appear with hospital contact information.

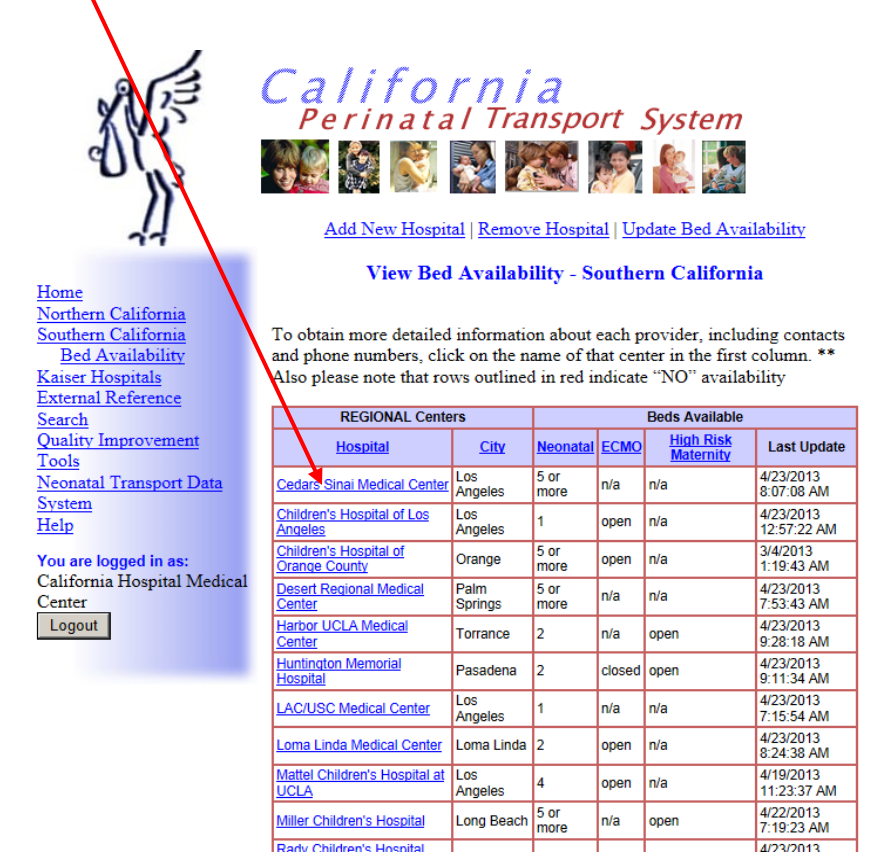

## **AFTER HOURS AND DISASTER MANAGEMENT CONTACT**

The CPeTS staff will be available on a continuous basis to assist with transport triage and technical problems, and provide assistance when a situation arises necessitating rapid bed availability updates. The telephone numbers to be used under such circumstances are:

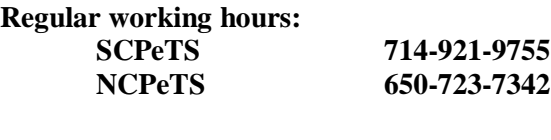

**After hours and weekends: 650-723-7342**

**In case of a countywide or regional emergency, contact your county Emergency Medical System and/or follow Hospital Disaster Prep Protocols. Click on the following link for a list of local EMS agency administrators. [http://www.emsa.ca.gov/Ems\\_lems/lemsa.asp](http://www.emsa.ca.gov/Ems_lems/lemsa.asp)**